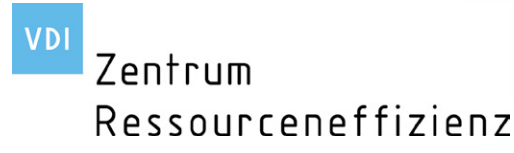

# VDI ZRE Publikationen: Kurzanalyse Nr. 6

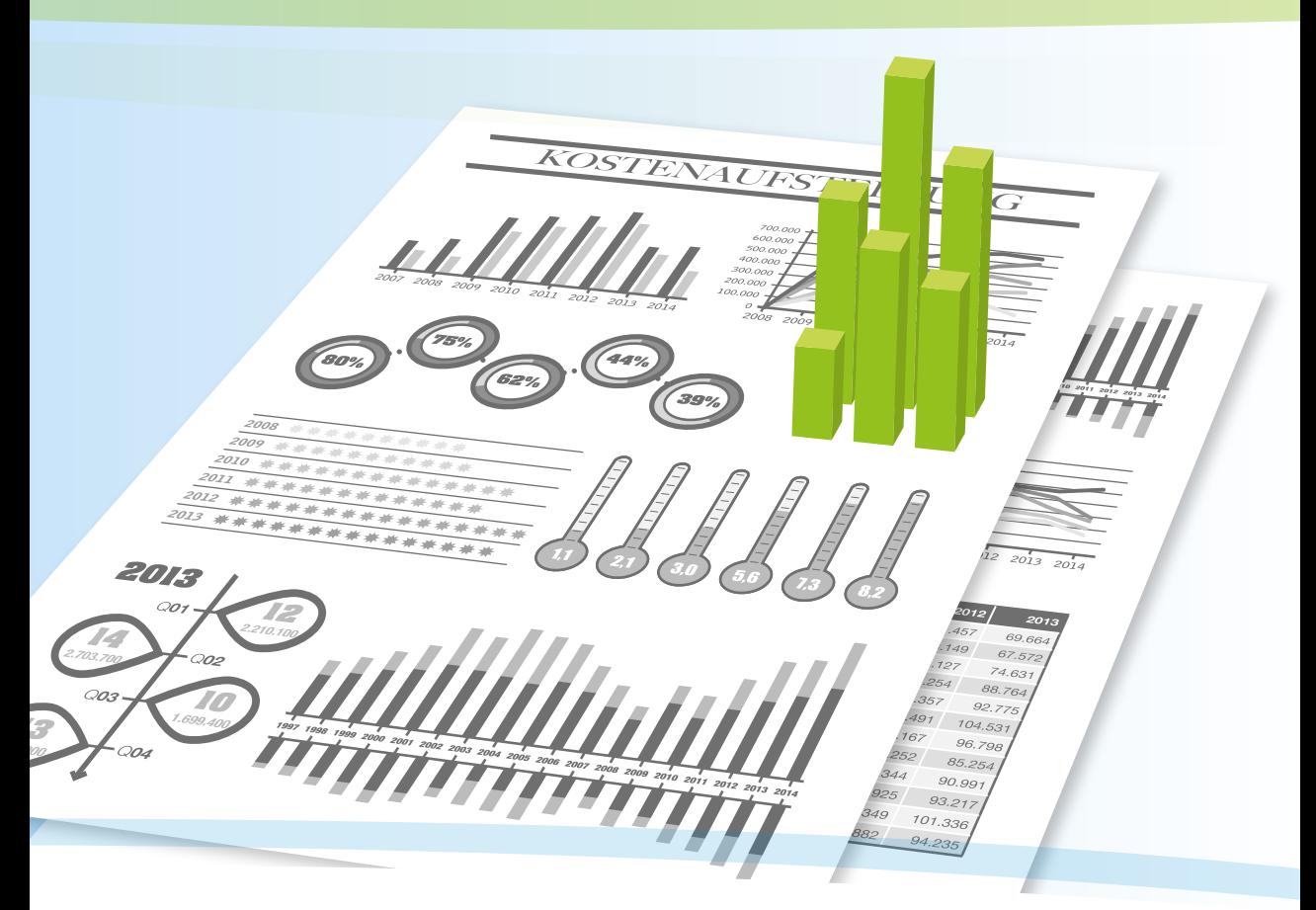

# Ressourceneffizienz im Fokus der betrieblichen Kostenrechnung

Mai 2014

Kurzanalyse Nr. 6: Ressourceneffizienz im Fokus der betrieblichen Kostenrechnung

2. Auflage 2016

Autoren:

Manuel Weber, VDI Zentrum Ressourceneffizienz GmbH

Dr.-Ing. Christof Oberender, VDI Zentrum Ressourceneffizienz GmbH

Die Kurzanalyse wurde im Rahmen der Nationalen Klimaschutzinitiative des Bundesministeriums für Umwelt, Naturschutz, Bau und Reaktorsicherheit erstellt.

Die Kurzanalysen des VDI ZRE geben einen Überblick über aktuelle Entwicklungen des Themas Ressourceneffizienz in Forschung und industrieller Praxis. Sie enthalten eine Zusammenstellung relevanter Forschungsergebnisse, neuer Technologien und Prozesse sowie Gute-Praxis-Beispiele. Damit verschaffen die Kurzanalysen einem breiten Publikum aus Wirtschaft, Forschung und Verwaltung einen Einstieg in ausgewählte Themenfelder der Ressourceneffizienz.

Redaktion:

VDI Zentrum Ressourceneffizienz GmbH (VDI ZRE) Bertolt-Brecht-Platz 3 10117 Berlin Tel. +49 30-27 59 506-0 Fax +49 30-27 59 506-30 zre-info@vdi.de www.ressource-deutschland.de

Satz und Gestaltung: Christian Maciejewski

Druckerei: Sprintout Digitaldruck GmbH, Grunewaldstraße 18, 10823 Berlin

Gedruckt auf umweltfreundlichem Recyclingpapier.

# Ressourceneffizienz im Fokus der betrieblichen Kostenrechnung

Kurzanalyse Nr. 6

# Inhaltsverzeichnis

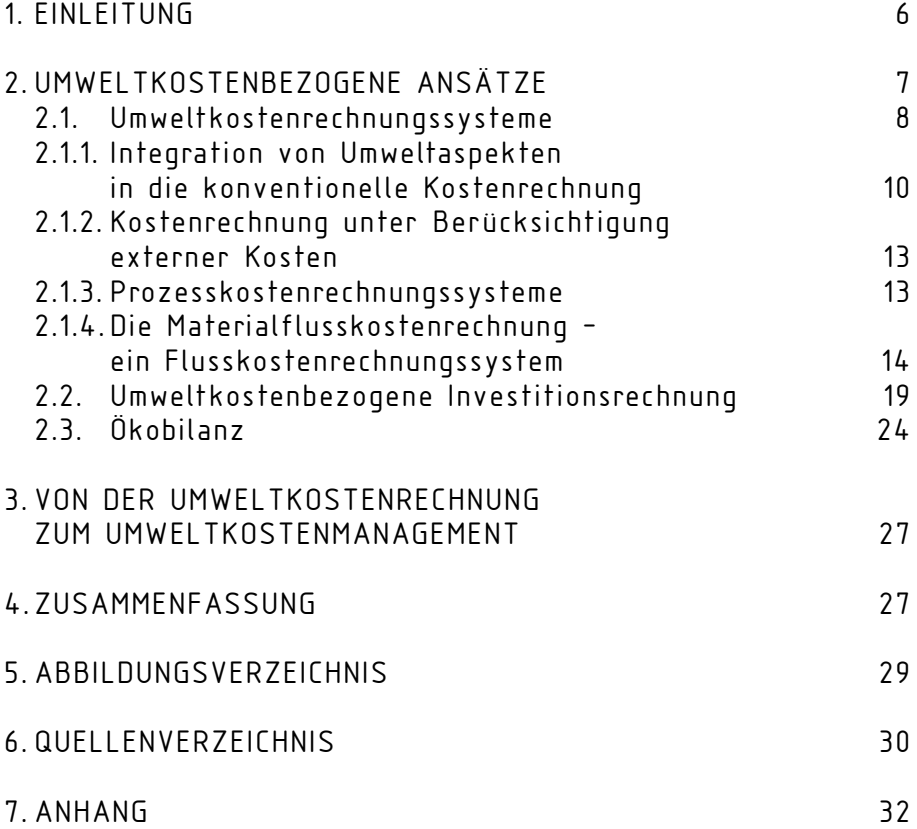

#### 1. EINLEITUNG

Die durchschnittliche Kostenstruktur des verarbeitenden Gewerbes zeigt, dass durch Material verursachte Kosten den größten Anteil der Gesamtkosten eines Betriebes ausmachen.

Für Material werden durchschnittlich circa 45 Prozent des Bruttoproduktionswertes<sup>1</sup> aufgewendet.<sup>2</sup> Damit kann sich ein großes Potenzial für die Einsparung betrieblicher Kosten und natürlicher Ressourcen<sup>3</sup>, die für die Bereitstellung von Material benötigt werden, ergeben. Die Auswertung von knapp 1.000 Potenzialanalysen der Deutschen Materialeffizienzagentur (demea) in Unternehmen hat ergeben, dass das durchschnittliche Einsparpotenzial im Materialverbrauch bei ca. 200.000 Euro jährlich liegt.<sup>4</sup> Bezogen auf den Umsatz ließ sich ein durchschnittliches Potenzial von circa zwei Prozent ermitteln.5

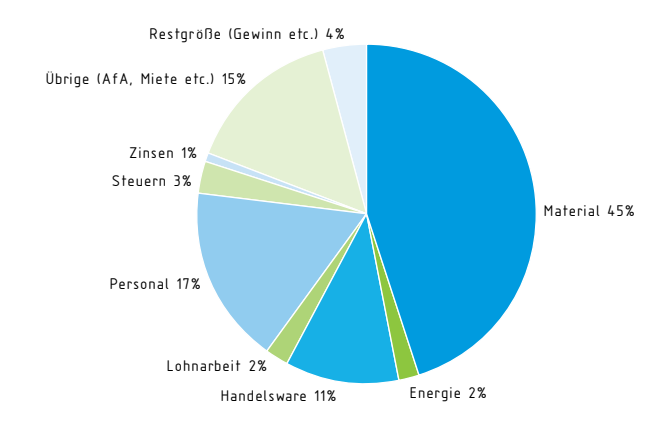

#### Abb. 1: Kostenstruktur des verarbeitenden Gewerbes im Jahr 2011<sup>6</sup>

6 Statistisches Bundesamt (2013)

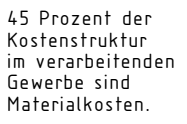

 $^{\rm !}$  "Umsatz (ohne Umsatzsteuer) plus bzw. minus Bestandsveränderung an unfertigen und fertigen Erzeugnissen aus eigener Produktion zuzüglich selbst erstellte Anlagen" (www.destatis. de/DE/Service/Glossar/B/Bruttoproduktionswert.html)

<sup>2</sup> Statistisches Bundesamt (2013)

<sup>&</sup>lt;sup>3</sup> Definition: Rohstoffe, Energie, Luft, Wasser, Fläche/Böden, Biodiversität und Ökosystemleis-<br>tung

<sup>4</sup> Demea (2014)

<sup>5</sup> Demea (2014)

Durch den effizienten Einsatz von Material lassen sich nicht nur Beiträge zur Ressourcenschonung und zum betrieblichen Umweltschutz, sondern vor allem auch Kostenvorteile für Unternehmen erreichen. Um unternehmerische Aktivitäten ressourcenschonender und umweltfreundlicher zu gestalten, können Umweltkostenrechnungssysteme für die Steuerung und Verbesserung betrieblicher Prozesse genutzt werden<sup>7</sup>

Die vorliegende Kurzanalyse soll eine Einführung in die Thematik der umweltbezogenen Kostenrechnung und einen groben Überblick über die wichtigsten Ansätze geben. Detailliert wird auf die ausgewählte Methode der Materialflusskostenrechnung als ein Instrument des betrieblichen Umweltmanagements eingegangen.

Darüber hinaus werden das Konzept der Lebenszykluskosten sowie die Anwendung auf die Investitionsrechnung von Anlagen und Prozessen dargestellt und erläutert.

Die beiden näher vorgestellten Methoden und Modelle bilden die Grundlage beispielweise für Mitarbeiter aus dem Controlling oder der Produktion, aber auch aus der Geschäftsführung, um eine praktische Anwendung für kleine und mittlere Unternehmen (KMU) zu bieten und betriebliche Prozesse im Hinblick auf eine ressourcen- und kosteneffiziente Optimierung zu untersuchen.

#### 2. UMWELTKOSTENBEZOGENE ANSÄTZE

Die vorliegende Kurzanalyse bietet einen groben Überblick über umweltkostenbezogene Ansätze sowie die Einteilung der vorgestellten Methoden. Die Ansätze werden in die Kategorien Umweltkostenrechnungssysteme, umweltkostenbezogene Investitionsrechnung und weitere Ansätze eingeteilt. Abbildung 2 zeigt die im folgenden Kapitel aufgeführten Kategorien und im Rahmen dieser Analyse vorgestellten Beispiele. Eine umfassende Auflistung und Beschreibung weiterer Ansätze können in der Literatur eingesehen werden.

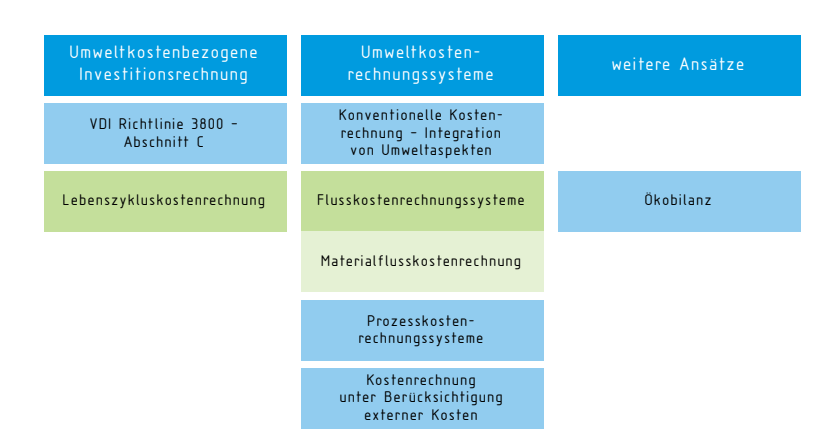

Abb. 2 : Überblick ausgewählter umweltkostenbezogener Ansätze<sup>8</sup>

Zwei Ansätze, die für die praxisnahe Anwendung im Betrieb als sinnvoll erachtet werden, werden in dieser Kurzanalyse näher vorgestellt. Zum einen wird das Konzept der Materialflusskostenrechnung als eine Variante der Flusskostenrechnungssysteme und zum anderen das Konzept der Lebenszykluskostenrechnung erläutert.

#### 2.1. Umweltkostenrechnungssysteme

Die Kostenrechnung stellt die Erfassung monetärer und nicht monetärer Daten eines Unternehmens dar. Diese Daten unterstützen die Entscheidungsfindung des betrieblichen Managements im laufenden Betrieb und auf strategischer Ebene.<sup>9</sup>

Welche Kosten in einem Unternehmen als umweltrelevant gelten, wird sehr unterschiedlich angesehen.10 So werden unter dem Begriff der Umweltschutzaufwendungen<sup>11</sup> gemäß der VDI-Richtlinie 3800 Aufwendungen eines Unternehmens verstanden, die Umweltbelastungen oder Umweltschäden vermeiden, verringern, beseitigen sowie überwachen und dokumentieren.12

<sup>8</sup> eigene Darstellung in Anlehnung an: Mahlendorf, M. (2005); S. 2

<sup>9</sup> IFAC (2005), S. 16

<sup>&</sup>lt;sup>10</sup> IFAC (2005), S. 21

 $^{\rm II}$  Aufwand und Kosten sollen in dieser Arbeit vereinfachend als identisch angesehen werden.

<sup>12</sup> VDI (2001), S. 5

Gemäß der Definition der International Federation of Accountants (IFAC) umfasst die Umweltkostenrechnung das Management von ökologischer und ökonomischer Leistung durch Kostenrechnungssysteme. Dabei werden sowohl physikalische Daten in Bezug auf Energie, Wasser, Material und Abfälle als auch monetäre Daten bezüglich ihrer Kosten. Erträge und Einsparungen erfasst und aufbereitet.<sup>13</sup>

Diese heutige Sichtweise geht somit einen Schritt weiter und betrachtet unter dem übergeordneten Begriff der Umweltkosten die Anschaffungskosten aller betrieblichen Ressourcen als umweltrelevant. Darüber hinaus können externe Kosten berücksichtigt werden. Auch wenn externe Kosten im betrieblichen Umfeld selten betrachtet werden, spielt die ökologische und soziale Verantwortung des unternehmerischen Handelns eine zunehmend wichtigere Rolle. Einige Unternehmen werden es bevorzugen, sich auf die Umweltschutzkosten (im Sinne von Umweltschutzaufwendungen gemäß der VDI-Richtlinie 3800) zu beschränken, während andere einen umfassenderen Ansatz für eine Umweltkostenrechnung wählen.14

Das Hauptaugenmerk der Umweltkostenrechnung liegt auf der betriebsinternen Anwendung, allerdings lassen sich Daten auch für die externe Kommunikation verwenden. Dazu zählen statistische Erhebungen, wie etwa die Ermittlung von Umweltschutzaufwendungen, Umweltberichte für die öffentlichkeitswirksame Darstellung und die Verwendung der Daten für den Jahresabschluss beispielsweise die Bilanzierung.15

Durch die Umweltkostenrechnung lassen sich drei unternehmerische Aufgabenbereiche unterstützen:

- die wirtschaftliche Umsetzung von Umweltschutzvorschriften und betrieblichen Umweltzielen,
- die Reduzierung von Kosten und Umweltbelastungen durch material- bzw. energieeffiziente Prozesse und Produkte,

Umweltkosten umfassen alle betrieblichen Ressourcen.

<sup>&</sup>lt;sup>13</sup> IFAC (2005), S. 16

<sup>14</sup> IFAC (2005), S. 22

<sup>&</sup>lt;sup>15</sup> Mahlendorf, M. (2005), S.4

• die Absicherung der strategischen Entscheidungen eines Unternehmens, in dem zum Beispiel Investitionen unter ökologischen und ökonomischen Gesichtspunkten getätigt oder die Marktposition und das Image des Unternehmens verbessert werden<sup>16</sup>

Im Laufe der Jahre wurden verschiedene Ansätze und Methoden von Umweltkostenrechnungssystemen entwickelt, die sich in folgende Kategorien untergliedern lassen:

- Konventionelle Kostenrechnung mit integrierten Umweltaspekten,
- Flusskostenrechnungssysteme,
- Prozesskostenrechnungssysteme,
- Kostenrechnungsansätze mit Berücksichtigung externer Effekte.17

Weitere Ansätze bilden die Methoden der umweltkostenbezogenen Investitionsrechnung und die Ökobilanz, die nicht zu den Kostenrechnungssystemen zählen, aber aufgrund der verwendeten Daten miteinander verknüpft sind.

#### 2.1.1. Integration von Umweltaspekten in die konventionelle Kostenrechnung

Ein erster Kontakt mit der Thematik Umweltschutzkosten entsteht oftmals durch die Erfassung von Daten für das Statistische Bundesamt.

Das Umweltstatistikgesetz verpflichtet Unternehmen, Auskunft über umweltschutzrelevante betriebliche Daten zu geben. So werden zum Beispiel Umweltschutzaufwendungen unter anderem des verarbeitenden Gewerbes alle drei Jahre und Umweltschutzinvestitionen jährlich erhoben.<sup>18</sup>

Während hohe Umweltschutzinvestitionen in kleinen und mittleren Unternehmen voraussichtlich nicht ständig getätigt werden, sollte die Ermittlung deren Kosten einen nicht allzu großen Aufwand darstellen. Eine konkrete Bestim-

<sup>17</sup> Mahlendorf, M. (2005), S. 2

<sup>16</sup> IFAC (2005), S. 24; BMU (2003), S. 7

<sup>18</sup> UStatG (2012), § 11

mung von Umweltschutzaufwendungen verläuft dagegen aufwändiger für die Unternehmen, kann allerdings einen Beitrag zur Kostentransparenz liefern.19

Für die Ermittlung von Umweltschutzaufwendungen kann die Vorgehensweise der VDI-Richtlinie 3800 in der Neufassung des Jahres 2000 genutzt werden. Aufwendungen für Umweltschutzmaßnahmen können sowohl zur Kostenkontrolle als auch zur Planung von Umweltschutzmaßnahmen erfolgen.20

Durch die strukturierte Unterteilung der auftretenden Investitionskosten und der laufenden Kosten in produktionsbezogene, produktbezogene und Kosten für andere Maßnahmen dient die Richtlinie auch zur umweltorientierten Investitionsrechnung für Umweltschutzanlagen.21

Produktionsbezogene Maßnahmen werden nach der Richtlinie in End-of-pipe-bezogene und integrierte Maßnahmen unterteilt. Integrierte Maßnahmen lassen sich wiederum nach anlagen- oder prozessintegrierten Maßnahmen unterscheiden.22

Die Unterscheidung nach additiven (End-of-Pipe) und integrierten Maßnahmen wird auch bei der Erhebung der Investitionen für den Umweltschutz durch das Statistische Bundesamt getroffen.23 Eine Unterscheidung von Aufwendungen in additive und integrierte Maßnahmen ist zurzeit für die Erhebung der Umweltstatistik nicht erforderlich. Die zusätzliche Ermittlung integrierter Maßnahmen kann aber durch eine freiwillige Berichterstattung (zum Beispiel in einem Umweltbericht) dazu genutzt werden, die steigende Bedeutung und die größere Attraktivität integrierter Umweltschutzmaßnahmen öffentlichkeitswirksam hervorzuheben.24

<sup>24</sup> BMU (2003), S. 17

Die VDI-Richtlinie 3800 kann zur Ermittlung von Daten für das Umweltstatistikgesetz verwendet werden.

<sup>&</sup>lt;sup>19</sup> BMU (2003), S. 15

 $20$  VDI (2001), S. 4

<sup>21</sup> LOEW, T. et al. (2003), S. 120 ff.

<sup>22</sup> VDI (2001), S. 7 f.

<sup>23</sup> Investitionen für den Umweltschutz im Produzierenden Gewerbe

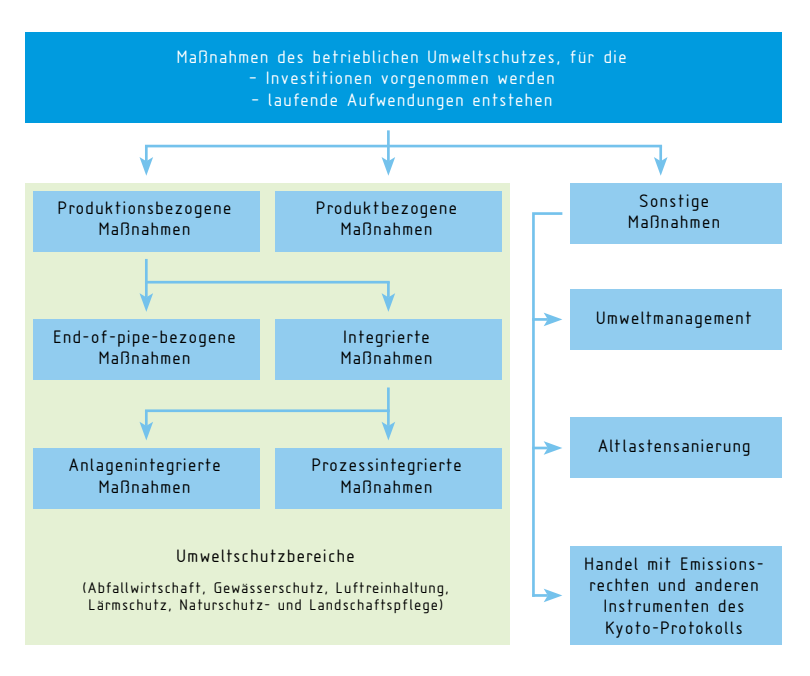

Abb. 3: Einteilung betrieblicher Maßnahmen des Umweltschutzes25

Um laufende Aufwendungen für betriebliche Umweltschutzmaßnahmen dauerhaft überwachen und planen zu können, empfiehlt es sich, diese in die betriebliche Kostenrechnung einfließen zu lassen. Die mit Hilfe der Richtlinie ermittelten Daten können als Grundlage für die Integration in das Kostenrechnungssystem eines Betriebes genutzt werden. Es existieren Ansätze, diese sowohl in eine Vollkosten- als auch in eine Teilkostenrechnung zu integrieren $26$ 

Allerdings lassen sich durch diese Methode Effizienzpotenziale schlecht aufdecken. Um diese zu identifizieren, ist eine Betrachtung der Energie- und Stoffströme empfehlenswert, da sowohl produktions- als auch produktbezogene Maßnahmen einen Einfluss auf die Energie- und Materialströme des Betriebes ausüben.<sup>27</sup>

<sup>25</sup> VDI (2001), S. 8 <sup>26</sup> Mahlendorf, M. (2005), S. 22 ff. <sup>27</sup> BMU (2003), S. 16

# 2.1.2. Kostenrechnung unter Berücksichtigung externer Kosten

Bei Berücksichtigung negativer externer Effekte werden die umweltbezogenen Auswirkungen einer wirtschaftlichen Aktivität in Geldeinheiten bewertet und als Kosten berücksichtigt, ohne dass diese vom Verursacher getragen werden.<sup>28</sup>

Die Bestimmung und Internalisierung externer Kosten über staatliche Vorgaben hinaus gestaltet sich meist schwierig. Diese werden deshalb selten in der betrieblichen Kostenrechnung berücksichtigt.

Trotzdem könnte durch deren Berücksichtigung für langfristige Investitionsentscheidungen möglichen Kosten, die etwa durch strengere umweltpolitische Vorgaben entstehen, vorgebeugt werden. Außerdem lassen sich progressive Umweltschutzmaßnahmen positiv öffentlichkeitswirksam vermarkten<sup>29</sup>

# 2.1.3. Prozesskostenrechnungssysteme

Bei Systemen der Prozesskostenrechnung werden im Vergleich zur herkömmlichen Kostenrechnung im Unternehmen anfallende Gemeinkosten anstatt Kostenstellen Prozessen beziehungsweise Aktivitäten zugeordnet. Der Vorteil dieser Methode liegt vor allem darin, dass die Gemeinkosten verursachungsgerechter verteilt und damit über die Prozesse den jeweiligen Produkten zugerechnet werden können.

Die Vorgehensweise der Prozesskostenrechnung lässt sich in mehrere Schritte unterteilen.

- 1. Analyse und Definition der Prozesse,
- 2. Zuordnung der Kosten zu einzelnen Prozessen,
- 3. Bestimmung der Kostentreiber der Prozesse,
- 4. Ermittlung der Prozesskosten,
- 5. Verrechnung der Prozesskosten auf Produkte.<sup>30</sup>

<sup>28</sup> LOEW, T. et al. (2003): Ansätze der Umweltkostenrechnung im Vergleich; S. 143

<sup>29</sup> BMU (2003), S. 38 f.

Externe Kosten werden selten in der betrieblichen Kostenrechnung berücksichtigt.

<sup>30</sup> Weber, J. (2013)

Im Rahmen einer umweltorientierten Prozesskostenrechnung lassen sich Umweltkosten, wie etwa Ressourcenverbräuche, identifizieren und sensibilisieren die Verantwortlichen für besonders umweltrelevante Prozesse beziehungsweise Produkte.31

### 2.1.4. Die Materialflusskostenrechnung – ein Flusskostenrechnungssystem

Energie- und materialflussorientierte Kostenrechnungen werden seit Mitte der 90er Jahre mit verschiedenen Ansätzen entwickelt und weiterentwickelt. Zielsetzung dieser Ansätze ist die Steigerung der Ressourceneffizienz im Hinblick auf betrieblichen Umweltschutz und Kostenmanagement $32$ 

Auf die einzelnen Ansätze soll hier nicht weiter eingegangen werden, sie können aber in entsprechenden Veröffentlichungen detaillierter betrachtet werden. Im Rahmen dieser Arbeit wird als Beispiel für ein Flusskostenrechnungssystem die Methode der Materialflusskostenrechnung nach der Norm DIN EN ISO 14051 vorgestellt.

#### Grundprinzip und Funktionsweise

Die Materialflusskostenrechnung kann in Organisationen aller Branchen und Größenordnungen angewandt werden, die Materialien und Energie einsetzen.33

Meist wird sie für die innerbetriebliche Prozessbetrachtung herangezogen, allerdings lässt sich die Materialflusskostenrechnung auch auf eine Wertschöpfungskette oder Lebenswegbetrachtung erweitern.34

Im Vergleich zu anderen Kostenrechnungssystemen zielt der Ansatz der Materialflusskostenrechnung darauf ab, die kostenbezogenen Auswirkungen, die durch Materialverluste entstehen, herauszuarbeiten. Oftmals sind die tatsächlichen Kosten, die durch Materialverluste entstehen, im

Die tatsächlichen Kosten, die durch Materialverluste entstehen, sind oft nicht bekannt.

<sup>31</sup> Mahlendorf, M. (2005), S. 57

<sup>32</sup> LOEW, T. et al. (2003), S. 70

<sup>&</sup>lt;sup>33</sup> DIN (2011), S. 8

<sup>34</sup> Wagner, B. et al. (2010), S. 199

Unternehmen nicht bekannt. Jeder Materialverlust war ein eingekauftes Material, das zusätzlich Ressourcen durch dessen Transport, Lagerung und Bearbeitung gekostet hat. Der Fokus der Methode auf Materialverluste im Unternehmen zeigt auf, in welcher Höhe diese an den einzelnen Fertigungsschritten anfallen. Auf dieser Grundlage lassen sich mögliche Ansatzpunkte für Einsparungen in den betrieblichen Prozessen aufdecken<sup>35</sup>

Bei der Materialflusskostenrechnung werden Produktionssysteme in sogenannte Mengenstellen, die einen Teil oder mehrere Teile eines Prozesses darstellen, untergliedern. Außerdem werden Kosten für Energie und Abfallmanagement<sup>36</sup> separat ausgewiesen. Alle übrigen Kosten werden den sogenannten Systemkosten zugeordnet.37

Abbildung 4 zeigt die Systematik der Zuteilung am Beispiel einer Mengenstelle. Das aus der Mengenstelle austretende Material fließt einerseits in das Produkt und wird andererseits zum Materialverlust. Eine Mengenstelle kann außerdem über einen Lagerbestand verfügen, der zum Materialoutput beitragen kann.38

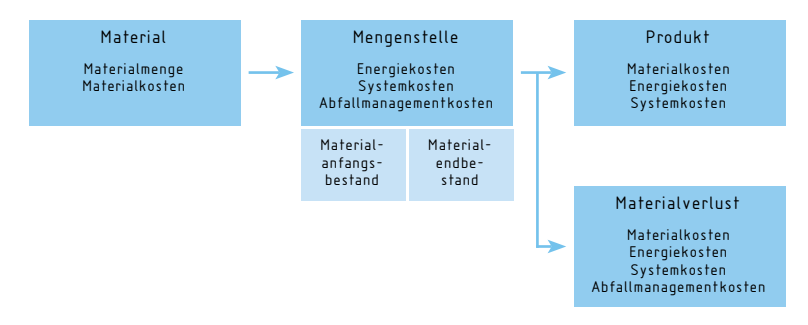

#### Abb. 4: Systematik der Materialflusskostenrechnung anhand einer Mengenstelle39

<sup>35</sup> Schmidt, M. (2011), S. 2

 $\rm{^{36}}$  Zu den Abfallmanagementkosten zählen alle Kosten, die durch den Umgang mit Materialverlusten anfallen.

<sup>37</sup> Schmidt, M. (2011), S. 2 f.

<sup>&</sup>lt;sup>38</sup> DIN (2011), S. 18

<sup>39</sup> in Anlehnung an DIN (2011), S. 22

Die durch die Mengenstelle entstehenden Energie- und Systemkosten werden anteilig ebenfalls dem Produkt beziehungsweise dem Materialverlust zugeteilt. Abfallmanagementkosten werden generell dem Materialverlust zugewiesen. Oftmals können die Energie- und Systemkosten nicht eindeutig dem Produkt oder dem Materialverlust zugeordnet werden. Für eine entsprechende Zuordnung ist deshalb ein Allokationskriterium notwendig. In vielen Fällen kann hierbei der gewichtsbezogene Materialverteilungsschlüssel angewendet werden. Dieser errechnet sich aus dem Verhältnis der Materialmenge im Produkt zur Materialmenge des Inputs.40

In Fällen, in denen sich dieser Verteilungsschlüssel als nicht zweckmäßig herausstellen sollte, ist ein alternatives Allokationskriterium zu bestimmen. Dies kann notwendig sein, wenn zum Beispiel ein großer Anteil an Energie für die Bereitstellung und Verwendung eines Hilfsstoffes benötigt wird, der Materialanteil im Produkt dadurch aber nicht beziehungsweise nur unwesentlich steigt.41

#### Implementierung der Materialflusskostenrechnung

Im Folgenden werden die einzelnen Schritte beschrieben, die für eine Einführung der Materialflusskostenrechnung im Unternehmen notwendig sind. Diese kann in ein betriebliches Umweltkostenmanagement integriert werden (vgl. Kapitel 3).

Um die Materialflusskostenrechnung in einem Unternehmen zu implementieren, empfiehlt sich eine strukturierte Vorgehensweise angelehnt an den so genannten PDCA-Zyklus42 von Managementsystemen.

<sup>40</sup> DIN (2011), S. 22

<sup>41</sup> DIN (2011), S. 50

<sup>42</sup> Methode der Qualitätssicherung: Plan - Do - Control - Act

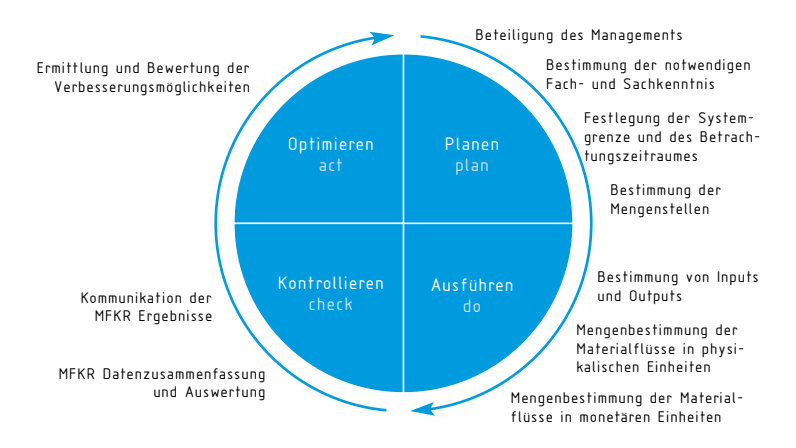

# Abb. 5: PDCA-Zyklus der Materialflusskostenrechnung nach DIN EN ISO 1405143

#### Planen

Da durch die Einführung der Materialflusskostenrechnung verschiedenste Bereiche des Unternehmens betroffen sind, werden die Unterstützung und Beteiligung des Managements zwingend erforderlich.

Die Basis der betrieblichen Daten ist für die Umsetzung der Materialflusskostenrechnung entscheidend. Deshalb sollte die notwendige Fach- und Sachkenntnis in den unterschiedlichen Unternehmensbereichen genutzt und diese für die Umsetzung mit einbezogen werden.

Die Festlegung der Systemgrenze beeinflusst die Komplexität und damit den Aufwand für die Kostenrechnung. So können beispielsweise Unternehmensbereiche, Prozesse oder das Gesamtunternehmen als Systemgrenze in Frage kommen. Je nach gewünschtem Ziel der Analyse muss außerdem ein Betrachtungszeitraum bestimmt werden.

Einzelne Prozesse im Unternehmen werden als Mengenstellen angesehen, denen Material und Energie zu- und abgeführt werden. Entsprechend dem gewünschten Untersuchungsziel werden die betrieblichen Mengenstellen bestimmt und Prozesse in einzelne Mengenstellen unterteilt oder zusammengefasst.

#### Ausführen

Input- und Outputströme für die einzelnen Mengenstellen können Materialströme, Energieströme, Produkte beziehungsweise Zwischenprodukte sowie Material- und Energieverluste sein. Entsprechend der Wertschöpfungskette werden diese dem Input und Output zugeordnet.

Nach der Zuordnung zu den entsprechenden Mengenstellen werden die physikalischen Einheiten der Ströme bestimmt. Zur Erstellung einer Materialbilanz sollten die Einheiten auf eine Referenzeinheit umgerechnet werden.

Die Bestimmung der monetären Einheiten erfolgt in vier Kategorien, den Material-, Energie-, Abfallmanagementund Systemkosten. Falls eine Bestimmung der Energie- und Systemkosten für die Einzelprozesse schwer zu quantifizieren ist, können diese auf Grundlage der Gesamtkosten einzelnen Prozessen zugeteilt werden.

Anschließend erfolgt eine Zuordnung der Kosten zu Produkt- und Materialverlustströmen.

#### Kontrollieren

Die Zusammenfassung der Daten aus der Materialflusskostenrechnung kann beispielsweise in Form einer Matrix oder eines Flussdiagramms erfolgen. Die Aufbereitung von Daten einzelner Mengenstellen ermöglicht eine genauere Beurteilung der Prozesse und Identifizierung möglicher Ineffizienzen. Diese aufgrund von zu hohem Materialverlust ermittelten Mengenstellen sind mit Kosten und unter Umständen auch mit negativen Umwelteinflüssen verbunden.

Die Kommunikation der ausgewerteten Ergebnisse ist mit den betroffenen Zuständigkeiten im Unternehmen erforderlich.

#### Optimieren

Nach Durchführung der Materialflusskostenrechnung wurden Materialverluste und Kostentreiber zwar identifiziert, allerdings bleibt im Einzelfall zu untersuchen, ob die hohen

Verluste vermeidbar sind und der Prozess durch einen ressourceneffizienteren ersetzt werden kann <sup>44</sup>

Die Beschaffung der benötigten Daten ist entscheidend für den Aufwand, der für die Durchführung beziehungsweise Einführung der Materialflusskostenrechnung erforderlich ist. Es ist deshalb ratsam, soweit möglich, auf bereits vorhandene Daten, wie zum Beispiel aus ERP-Systemen<sup>45</sup>, zurückzugreifen. Mehrere Fallstudien haben gezeigt, dass Materialdaten in ERP-Systemen fehlerhaft sein können. Falls sich bei der Anwendung der Materialflusskostenrechnung herausstellen sollte, dass Daten nicht korrekt oder inkonsistent sind, sollte das ERP-System berichtigt beziehungsweise ergänzt werden.46

Das im Anhang dieser Kurzanalyse beschriebene Modul "Materialflusskostenrechner" des vom VDI Zentrum Ressourceneffizienz (VDI ZRE) entwickelten Kostenrechners bietet für kleine und mittlere Unternehmen eine praxisnahe Einführung in diese Methode.

#### 2.2. Umweltkostenbezogene Investitionsrechnung

Die Idee der Ansätze der umweltkostenbezogenen Investitionsrechnung besteht darin, Umweltkosten mit in die Investitionsentscheidung einfließen zu lassen.

#### VDI-Richtlinie 3800, Abschnitt C

Die bereits erwähnte VDI-Richtlinie 3800 befasst sich im Abschnitt C der Norm mit der Investitionsrechnung von Umweltschutzanlagen. Für die Projektierung geplanter Umweltschutzmaßnahmen und den Vergleich mit alternativen Investitionsmaßnahmen bietet die Richtlinie eine Hilfestellung. Die Investitionsrechnung schließt aus der Investition abgeleitete Aufwendungen, betriebsabhängige Aufwendungen, mögliche Folgeaufwendungen sowie alle sonstigen Aufwendungen mit ein. Darüber hinaus werden mögliche, durch die Investition entstehende Erlöse oder vermiedene

Kostenrechner des VDI ZRE als praxisnahe Einführung in die Materialflusskostenrechnung

 $44$  DIN (2011), S. 26 - 36

<sup>45</sup> Enterprise-Resource-Planning-System: Software, die zur übergreifenden Planung sämtlicher Geschäftsprozesse eines Unternehmens eingesetzt werden kann

<sup>46</sup> BMU (2003), S. 25

Aufwendungen (zum Beispiel geringerer Energieverbrauch) berücksichtigt.47

#### Material- und energieflussbasierte Investitionsrechnung

Die material- und energieflussbasierte Investitionsrechnung hingegen beschränkt sich nicht nur auf Investitionen für Umweltschutzanlagen, sondern kann für die Betrachtung sämtlicher Investitionen in Sachanlagen verwendet werden.48

Neben der Bewertung verschiedener Investitionsalternativen werden Szenarien festgelegt, wie sich die Aufwendungen und Erträge in einem realistischen, pessimistischen und optimistischen Fall entwickeln. Basis für diese quantitative Bewertung bilden sowohl die stofflichen als auch energetischen Inputs und Outputs. Darüber hinaus werden weitere Aufwendungen, die durch Beschaffung, Betrieb und Entsorgung entstehen, berücksichtigt. Diese Aufwendungen werden in Zahlenreihen aufgeschlüsselt und können durch Investitionsrechnungsverfahren, wie zum Beispiel die Ermittlung des Kapitalwertes, bewertet werden.49

Neben diesen quantitativen Bewertungsfaktoren fließen für die Investitionsentscheidung auch qualitative Faktoren in die Entscheidung mit ein. Dies können zum Beispiel Auswirkungen auf das Unternehmensimage oder strategische Vorgaben sein.<sup>50</sup>

Eine weitere Methode, die sich aus der material- und energieflussbasierten Investitionsrechnung ableitet, ist die Lebenszykluskostenrechnung oder Life Cycle Costing (LCC).

#### Lebenszykluskostenrechnung

Für die Kostenbetrachtung über den gesamten Lebenszyklus51 existieren zwei unterschiedliche Begriffe. Die Begriffe

<sup>47</sup> VDI (2001), S. 19

<sup>48</sup> LOEW, T. et al. (2003), S. 7

<sup>49</sup> BMU (2003), S. 34

<sup>50</sup> BMU (2003), S. 35

 $^{\rm 51}$  Der hier verwendete Begriff beschreibt nicht die fünf Phasen des Produktlebenszyklus, sondern den Lebensweg eines Produktes

Total Cost of Ownership (TCO) und Life Cycle Costing (LCC) werden in der Literatur nicht einheitlich verwendet. Oftmals werden die Begriffe als identisch betrachtet. Das LCC wird aber auch als Untermenge des TCO gesehen. Im Gegensatz zum LCC werden Transaktionskosten<sup>52</sup> bei der Berechnung der TCO berücksichtigt. Sie wird neben der Anwendung für Investitionsgüter auch für Verbrauchsgüter verwendet.<sup>53</sup>

In der Praxis sind dies Kosten für zum Beispiel Informationsbeschaffung und Verhandlungen im Vorfeld von Geschäftsabschlüssen. Da bei Investitionsgütern Transaktionskosten meist eine untergeordnete Rolle spielen, soll im Folgenden die Vorgehensweise des Life Cycle Costing (LCC) vorgestellt werden.

Lebenszykluskosten oder Life Cycle Costs (LCC) umfassen alle Kosten, die durch ein System während der gesamten Lebensdauer verursacht werden. Meist sind Hersteller und Betreiber eines Systems verschieden, so dass Kosten vor der Nutzung für den Hersteller anfallen. Durch Verkauf und Übergabe eines Systems zu einem festgelegten Preis entstehen für den Betreiber neben den Anschaffungskosten alle weiteren Kosten für den Betrieb inklusive der Instandhaltungs- und Kapitalkosten. Am Lebensende eines Systems fallen eventuell weitere Kosten durch die Entsorgung an.<sup>54</sup>

Die Lebenzykluskostenrechnung umfasst alle Kosten, die über die Lebensdauer eines Produkts entstehen.

<sup>52</sup> "Preis der Nutzung einer Institution oder einer Koordinationsform, um Transaktionen (Aneignung und Übertragung von Verfügungsrechten) zwischen Wirtschaftssubjekten zu vollziehen" http://finance.wiwi.tu-dresden.de/Wiki-fi/index.php/Transaktionskosten (abgerufen am 18.03.2014).

<sup>53</sup> Geißdörfer, K. (2009), S. 17 ff.

 $54$  VDI (2005), S. 4 – 6

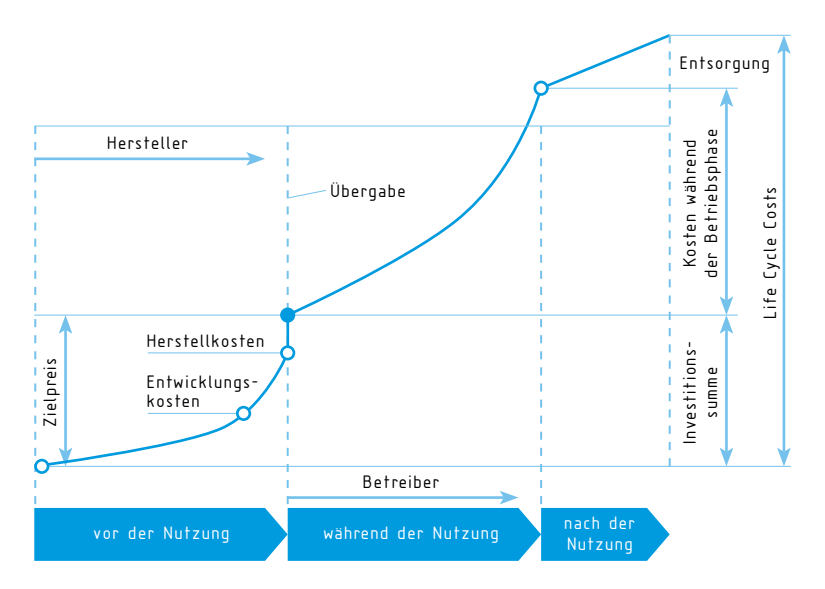

Abb. 6: Schematische Darstellung der Lebenszykluskosten<sup>55</sup>

In der betrieblichen Praxis wird bei Entscheidungen bezüglich Neuinvestitionen oftmals eine unzureichende Datenbasis zu Grunde gelegt, die die Gesamtkosten nicht umfassend berücksichtigen.

Die Problematik liegt allerdings auch in der Prognostizierbarkeit der anfallenden Kosten. Da sich Energie- und Betriebskosten während der Nutzungsphase nicht statisch verhalten, sind meist keine empirischen Daten vorhanden. Darüber hinaus sind diese vom jeweiligen Nutzungsprofil und anderen spezifischen Faktoren abhängig. Auf wissenschaftlicher Basis wurden dazu verschiedene Ansätze entwickelt, allerdings wurden diese bisher hauptsächlich exemplarisch in Forschungsprojekten und kaum im verarbeitenden Gewerbe angewandt.<sup>56</sup>

Die Norm DIN EN 60300-3-3 stellt eine allgemeine Einführung in das Konzept der Ermittlung der Lebenszykluskosten dar und adressiert sowohl Nutzer als auch Hersteller von Produkten. Sie umfasst eine allgemeine Anleitung für

<sup>55</sup> modifiziert nach: VDI (2005), S. 5

<sup>56</sup> Mattes, K. und Schröter, M. (2012), S. 18

die Kostenanalyse und die Entwicklung eines Lebenszyklus-Kosten-Modells<sup>57</sup>

Die Norm empfiehlt, die Analyse nach folgenden Schritten durchzuführen:

#### • Definition einer Kostengliederungsstruktur

Die Kostengliederungsstruktur stellt die Klassifizierung der gesamten Lebenszykluskosten dar. Die relevanten Kosten werden beispielsweise über ein Baumdiagramm strukturiert.

#### • Erstellen einer Produkt-/Arbeitsaufbruchstruktur

Die Produktaufbruchstruktur gliedert das betrachtete Produkt in Einzelsysteme, die wiederum in weiteren Ebenen detailliert werden können.

#### • Auswahl von Kostenarten

Entsprechend der Kostengliederungsstruktur werden Kosten in Kostenarten gruppiert.

#### • Auswahl von Kostenelementen

Kostenelemente stellen die Verbindung zwischen den Kostenarten und der Produkt- beziehungsweise Arbeitsaufbruchstruktur dar. Beispielsweise lässt sich die Kostenart der Instandhaltung in der eigenen Werkstatt für das Bauteil Pumpe einer Anlage als Kostenelement definieren.

#### • Berechnung /Abschätzung der Kosten

Für diese Kostenelemente werden anschließend die auftretenden Kosten berechnet beziehungsweise abgeschätzt.

#### • Darstellung der Kosten

Die geschätzten Kosten können je nach gewünschter Detaillierung der Kostengliederungsstruktur aufgeführt werden. Dies kann etwa durch die tabellarische Darstellung künftiger Kapitalströme erfolgen. Anhand dieser lassen sich Barwerte auf Jahresebene ermitteln.<sup>58</sup>

<sup>57</sup> DIN (2005), S. 6 <sup>58</sup> DIN (2005), S. 29 – 50

Die VDMA-Richtline 34160 "Prognosemodell für die Lebenszykluskosten von Maschinen und Anlagen" bietet die Möglichkeit, anhand von Durchschnittswerten die Lebenszykluskosten speziell von Maschinen, Anlagen und Komponenten zu bestimmen. Das dynamische Verhalten der entstehenden Kosten über den Betriebszeitraum wird dabei nicht berücksichtigt. Trotzdem ermöglicht diese Variante für die Anwendung im Betrieb eine Hilfestellung zur Bewertung von Investitionsentscheidungen. Die Richtline bietet anhand der drei Phasen Entstehung, Betrieb und Verwertung einer Maschine einen Leitfaden für die Kostenermittlung.59

Kostenlose, auf Excel basierende Tools zur Beurteilung von Investitionen sind über den Verband Deutscher Maschinenund Anlagenbau (VDMA) und den Zentralverband Elektrotechnik- und Elektronikindustrie (ZVEI) verfügbar. Das Tool des VDMA ist in Anlehnung an die Richtlinie 34160 aufgebaut und ermöglicht dem Benutzer ein strukturiertes Vorgehen bei der Berechnung der einzelnen Kostenphasen von Maschinen und Anlagen.<sup>60</sup>

Das Tool des ZVEI hingegen bietet eine zeitlich dynamische Betrachtung zweier Investitionsprojekte über einen Zeitraum von bis zu 50 Jahren. Dabei werden auch finanzwirtschaftliche Aspekte berücksichtigt.<sup>61</sup>

## 2.3. Ökobilanz

Unter "weiteren Ansätzen" (vgl. Abbildung 2) wird die Methode der Ökobilanz aufgeführt. Diese dient dazu, über eine Betrachtung der Input- und Outputflüsse die potenziellen Umweltwirkungen eines Produktsystems über den gesamten Lebensweg zu beurteilen.<sup>62</sup>

Es werden neben dem Herstellungsprozess, der Nutzung und Entsorgung des Produktsystems selbst bei der Ökobilanz auch die Gewinnung und Erzeugung der Rohstoffe und Vorprodukte berücksichtigt. Darüber hinaus wird nicht nur

 VDMA-Richtline 34160; S. 2 f. VDMA (2014) ZVEI (2012) <sup>62</sup> DIN (2006), S. 7

Die VDMA-Richtlinie 34160 kann zur Bestimmung der Lebenszykluskosten von Maschinen und Anlagen verwendet werden.

der Energieverbrauch, sondern auch die Energieerzeugung in die Betrachtung mit einbezogen.<sup>63</sup>

So können beispielsweise bei der Erzeugung eines Produktes aus Stahl nicht nur alle Prozesse und damit Umweltauswirkungen von der Eisenerzgewinnung bis zur Entsorgung des hergestellten Produktes, sondern auch die Auswirkungen der Energieerzeugung wie zum Beispiel die Emissionen des Kraftwerks für die über den Lebensweg erforderliche Energie berücksichtigt werden.

Eine Ökobilanz besteht aus vier Phasen: der Festlegung des Ziels und des Untersuchungsrahmens, der Sachbilanz, einer Wirkungsabschätzung und der Auswertung. Wenn keine Wirkungsabschätzung vorliegt, wird eine Studie als Sachbilanz bezeichnet<sup>64</sup>

Die Festlegung des Ziels und des Untersuchungsrahmens bestimmt unter anderem das zu untersuchende Produktsystem und definiert zum Beispiel die verwendeten Wirkungskategorien und Annahmen. Außerdem wird eine funktionelle Einheit definiert, durch die die Funktion und der Nutzen eines Produktes oder zu vergleichender Produkte festgelegt werden. Am Beispiel der Funktion des Händetrocknens kann die funktionelle Einheit die Anzahl der getrockneten Hände sein. Dadurch lassen sich zwei unterschiedliche Systeme, wie etwa ein Handtrockner und die Nutzung von Papierhandtüchern, miteinander vergleichen.65

Die Sachbilanz stellt die umfangreiche Quantifizierung aller für das Produktsystem relevanten Input- und Outputströme dar. Dabei werden Ströme von Roh- und Betriebsstoffen, Energie, Produkte, Abfälle, Emissionen, Einleitungen in Wasser und Bodenverunreinigung ermittelt und quantifiziert.<sup>66</sup>

Neben der Ermittlung des betriebsinternen In- und Outputs, die beispielsweise durch die Materialflusskostenrechnung gewonnen wurden, sind außerdem umweltbezogene Daten

<sup>63</sup> DIN (2006), S. 14 DIN (2006), S. 15 f. DIN (2006), S. 23 f. DIN (2006), S. 25 f. für Produkte und Prozesse erforderlich.

Im Internet-Portal ProBas<sup>67</sup> (Prozessbezogene Basisdaten für Umweltmanagement-Instrumente) des Umweltbundesamtes ist eine Vielzahl von Datensätzen aufgeführt, die für die Erstellung von Ökobilanzen verwendet werden können.

Im Schritt der Wirkungsabschätzung wird die "Beurteilung der Bedeutung potentieller Umweltwirkungen mit Hilfe der Ergebnisse der Sachbilanz angestrebt"68. Dazu werden Wirkungskategorien auf Basis der Sachbilanzergebnisse quantifiziert. Ein Beispiel für eine solche Wirkungskategorie ist der Treibhauseffekt, der wiederum durch die CO<sub>2</sub> -Äquivalente charakterisiert werden kann.<sup>69</sup>

Die Ökobilanz kann die Umweltverträglichkeit von Produkten aufzeigen und somit als Unterstützung für die Weiterentwicklung von Produkten unter ökologischen Gesichtspunkten dienen. Positive Umweltaspekte von Produkten lassen sich darüber hinaus auch für das Marketing verwenden, zum Beispiel durch eine werbewirksame Darstellung der ökologischen Aspekte. Darüber hinaus dient die Ökobilanz zur Unterstützung unternehmerischer Entscheidungen wie etwa der strategischen Unternehmensausrichtung oder Neuentwicklungen.70 Entscheidend für die Wirkungsabschätzung ist die Wichtigkeit einzelner Wirkungskategorien. Diese können durch die Methode des Umweltbundesamtes gemäß einer fünfstufigen Skala mit der höchsten Priorität A bis zur niedrigsten Priorität E bewertet werden.<sup>71</sup>

Im letzten Schritt der Ökobilanz werden die Ergebnisse aus Sachbilanz und Wirkungsabschätzung zusammengeführt und daraus Schlussfolgerungen oder Empfehlungen abgeleitet. Für den Fall, dass keine Wirkungsabschätzung erfolgt ist (Sachbilanz-Studien), werden alleinig aus den Ergebnissen der Sachbilanz Ergebnisse abgeleitet.72

Die Ökobilanz zeigt die Umweltverträglichkeit von Produkten auf.

<sup>67</sup> Link zur Datenbank: www.probas.umweltbundesamt.de

<sup>&</sup>lt;sup>68</sup> DIN (2006), S. 27

<sup>69</sup> UBA (2000), S. 3

 $70$  DIN (2006), S. 4

<sup>71</sup> UBA (2000), S. 3, S. 6

<sup>72</sup> DIN (2006), S. 31

# 3. VON DER UMWELTKOSTENRECHNUNG ZUM UMWELTKOSTENMANAGEMENT

Abbildung 7 zeigt die systematische Eingliederung des Umweltkostenrechnungsystems in ein Umweltkostenmanagement. Ziel des Umweltkostenmanagements ist es, in einem kontinuierlichen Verbesserungsprozess Umweltkosten zu identifizieren und anschließend umzusetzen. Durch die Erfolgskontrolle und gegebenenfalls eine entsprechende Anpassung lassen sich nicht nur eine ständige Optimierung der betrieblichen Kosten, sondern auch des Ressourcenverbrauches erreichen.

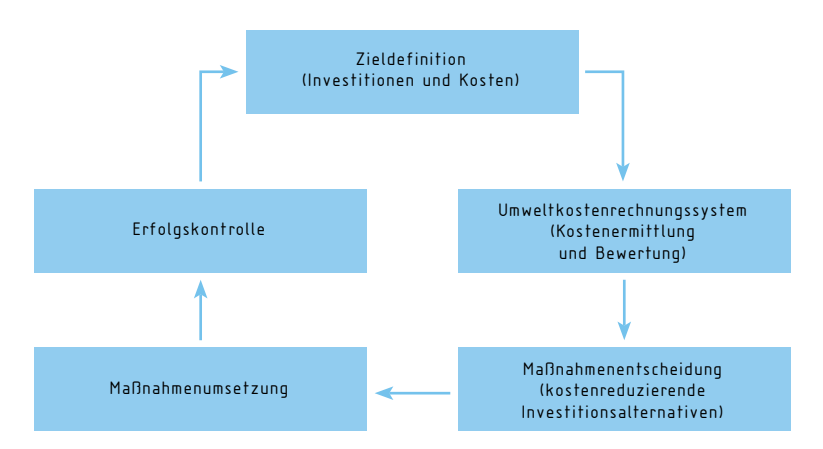

# Abb. 7: Schematische Darstellung zur Eingliederung eines Umweltkostenrechnungssystems in ein Umweltkostenmanagement $73$

# 4. ZUSAMMENFASSUNG

Die Materialflusskostenrechnung, als ein Beispiel der Flusskostenrechnung, stellt für Unternehmen eine umfassende Variante dar, innerbetriebliche Stoff- und Energieströme zu bewerten, um dadurch gegebenenfalls Ineffizienzen in den Prozessen und Geschäftsabläufen zu reduzieren.

Ein geringerer Ressourcenverbrauch im Betrieb stellt sowohl einen Kostenvorteil als auch einen Umweltschutzaspekt dar.

Durch die Verknüpfung kaufmännischer und technischer Daten wird eine differenzierte Kostentransparenz erreicht, die Möglichkeiten für eine Reduzierung von Umweltkosten aufzeigt. Damit lassen sich nicht nur Kostenvorteile im Unternehmen, sondern auch positive Auswirkungen für die Umwelt erzielen.

Gleiches gilt für die Lebenszykluskostenrechnung als Methode der umweltkostenbezogenen Investitionsrechnung. Die Betrachtung der Kosten über den gesamten Lebensweg berücksichtigt nicht nur die Investitionskosten, sondern auch anfallende ressourcenabhängige Verbräuche über die komplette Nutzungsdauer. Dadurch werden gegebenenfalls nicht nur die Kosten für das Unternehmen reduziert, sondern auch ein geringerer Ressourcenverbrauch erreicht.

Eine weitergehende Betrachtung der Umweltaspekte zum Beispiel von Produkten ermöglicht die Ökobilanz. Durch die umfassende Bewertung aller lebenswegrelevanten Ressourcen und deren Auswirkungen auf die Umwelt lassen sich Alternativen vergleichen und Produktentwicklungen umweltfreundlicher gestalten.

Die Anwendung umweltkostenbezogener Ansätze erfordert sicherlich einigen Aufwand für die Ermittlung beispielsweise Überprüfung bereits vorhandener Daten und die Implementierung im Unternehmen, allerdings lässt sich dadurch ein Beitrag zur nachhaltigen Entwicklung leisten.

Um für interessierte Unternehmen einen einfachen und praxisnahen Einstieg in die Materialflusskostenrechnung und die Lebenszykluskostenrechnung zu ermöglichen, wurde vom VDI ZRE ein Tool entwickelt, dessen Funktionsweise im Anhang dieser Kurzanalyse vorgestellt wird.

# 5. ABBILDUNGSVERZEICHNIS

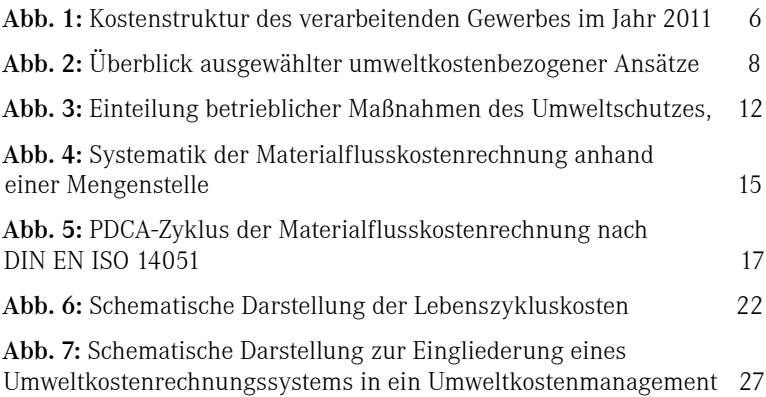

#### 6. QUELLENVERZEICHNIS

BMU (2003): Bundesumweltministerium, Umweltbundesamt (Hrsg.); Leitfaden Betriebliches Umweltkostenmanagement, Berlin, 2003. kostenfrei verfügbar unter: http://www.umweltbundesamt.de/sites/default/ files/medien/publikation/long/2292.pdf (abgerufen am 18.03.2014).

Demea (2014): Foliensatz 3-2014 unter: www.demea.de/service/downloads/ demea-foliensatz-3-2014/view?searchterm=foliensatz (abgerufen am 18.03.2014).

DIN (2005): DEUTSCHES INSTITUT FÜR NORMUNG E. V. (HRSG.), DIN EN 60300-3-3:2005 – Zuverlässigkeitsmanagement Teil 3-3: Anwendungsleitfaden – Lebenszykluskosten, Berlin 2005.

DIN (2006): DEUTSCHES INSTITUT FÜR NORMUNG E. V. (HRSG.), DIN EN ISO 14040:2006, Umweltmanagement – Ökobilanz – Grundsätze und Rahmenbedingungen, Berlin, 2006.

DIN (2011): DEUTSCHES INSTITUT FÜR NORMUNG E. V. (HRSG.), DIN EN ISO 14051:2011, Umweltmanagement – Materialflusskostenrechnung – Allgemeine Rahmenbedingungen, Berlin, 2011.

Geißdörfer, K. (2009): Total Cost of Ownership (TCO) und Life Cycle Costing (LCC), Reihe: Controlling und Management Bd. 7, Lit-Verlag, Berlin, 2009.

IFAC (2005): International Federation of Accountants (IFAC), International Guidance Document: Environmental Management Accounting, New York, USA, 2005

kostenfrei verfügbar unter: https://www.ifac.org/sites/default/files/publications/files/international-guidance-docu-2.pdf (abgerufen am 18.03.2014).

LOEW, T. et al. (2003): Ansätze der Umweltkostenrechnung im Vergleich – Vergleichende Beurteilung von Ansätzen der Umweltkostenrechnung auf ihre Eignung für die betriebliche Praxis und ihren Beitrag für eine ökologische Unternehmensführung, in: Umweltbundesamt (Hrsg.): Forschungsbericht 299 15 156, UBA-FB 000, Berlin, 2003. kostenfrei verfügbar unter: http://www. umweltbundesamt.de/sites/default/files/medien/publikation/long/2428.pdf (abgerufen am 18.03.2014).

Mahlendorf, M. (2005): Entwicklung eines Entscheidungsmodells zur Anwendung von Umweltkostenrechnungssystemen: Aktuelle Entwicklungen und Anwendungsbereiche, Dresdner Beiträge zur Lehre der betrieblichen Umweltökonomie Nr. 18, Günther, T./Günther, E./Hoppe, H. (Hrsg.), Dresden, 2005. kostenfrei verfügbar unter: http://nbn-resolving.de/urn:nbn:de:s wb:14-1153906285979-45402 (abgerufen am 18.03.2014).

Mattes, K. und Schröter, M. (2012): Wirtschaftlichkeitsbewertung: Bewertung der wirtschaftlichen Potenziale von energieeffizienten Anlagen und Maschinen, Fraunhofer-Institut für System- und Innovationsforschung ISI (Hrsg.), Karlsruhe, 2012.

kostenfrei verfügbar unter: http://www.effizienzfabrik.de/sites/effizienzfabrik/ files/dokumente/Wirtschaftlichkeitsbewertung\_Stand%20Nov%202012\_0.pdf (abgerufen am 18.03.2014).

Schmidt, M. (2011): Faktenblatt 2: Materialflusskostenrechnung, RKW Rationalisierungs- und Innovationszentrum der Deutschen Wirtschaft e.V. (Hrsg.), Eschborn, 2011.

kostenfrei verfügbar unter: http://www.rkw-kompetenzzentrum.de/fileadmin/ media/Dokumente/Publikationen/2011\_FB\_Materialflusskosten.pdf (abgerufen am 18.03.2014).

Statistisches Bundesamt (2013): Kostenstruktur der Unternehmen des Verarbeitenden Gewerbes sowie des Bergbaus und der Gewinnung von Steinen und Erden 2011, Fachserie 4 Reihe 4.3, Wiesbaden, 2013. kostenfrei verfügbar unter: https://www.destatis.de/DE/Publikationen/ Thematisch/IndustrieVerarbeitendesGewerbe/Strukturdaten/Kostenstruktur2040430117004.pdf?\_\_blob=publicationFile (abgerufen am 18.03.2014).

UBA (2000): Umweltbundesamt (Hrsg.), Hintergrundpapier Handreichung Bewertung in Ökobilanzen, unter: http://www.probas.umweltbundesamt.de/ download/uba\_bewertungsmethode.pdf, (abgerufen am 18.03.2014).

UStatG (2012): Umweltstatistikgesetz (UStatG) vom 16. August 2005 (BGBl. I S. 2446), zuletzt geändert durch Artikel 5 Absatz 1 des Gesetzes vom 24. Februar 2012 (BGBl. I S. 212).

VDI (2001): VEREIN DEUTSCHER INGENIEURE E.V., VDI-Richtlinie 3800:2001 – Ermittlung der Aufwendungen für Maßnahmen zum betrieblichen Umweltschutz, Düsseldorf, 2001.

VDI (2005): VEREIN DEUTSCHER INGENIEURE E.V., VDI-Richtlinie 2884:2005 – Beschaffung, Betrieb und Instandhaltung von Produktionsmitteln unter Anwendung von Life Cycle Costing (LCC), Düsseldorf, 2005.

VDMA (2007): VERBAND DEUTSCHER MASCHINEN- UND ANLAGENBAU E. V., VDMA-Einheitsblatt 34160 Berichtigung 1:2007 – Prognosemodell für die Lebenzykluskosten von Maschinen und Anlagen, Frankfurt/Main, 2007.

VDMA (2014): LCC nach VDMA34160 Version8d, unter: http://www.vdma.org/ article/-/articleview/1180530, (abgerufen am 18.03.2014).

Wagner, B. et al. (2010): Materialflusskostenrechnung – die internationale Karriere einer Methode zur Identifikation von Ineffizienzen in Produktionssystemen, uwf UmweltWirtschaftsForum, Volume 18, Issue 3-4, Springer Verlag, S.199, 2010.

Weber, J. (2013): Springer Gabler Verlag (Hrsg.), Gabler Wirtschaftslexikon, Stichwort: Prozesskostenrechnung, online im Internet: http://wirtschaftslexikon.gabler.de/Archiv/657/prozesskostenrechnung-v7.html, (abgerufen am 18.03.2014).

ZVEI (2012): Berechnungstool LCE, 2012, unter: www.zvei.org/Themen/Energieeffizienz/Seiten/Lifecycle-Cost-Evaluation-%28LCE%29.aspx, (abgerufen am 18.03.2014).

#### 7. ANHANG

Der Kostenrechner des VDI ZRE bietet Anwendern in kleinen und mittleren Unternehmen eine praxisnahe Einführung in die umweltkostenbezogene Kosten- und Investitionsrechnung auf Basis der Materialfluss- und Lebenszykluskostenrechnung.

# Der Kostenrechner ist kostenlos online unter www.kostenrechner.ressource-deutschland.de aufrufbar oder als Offlineversion verfügbar.

Der Kostenrechner verfügt über drei Module, die bei Bedarf einzeln oder nacheinander angewendet werden können.

# 1. Modul zur Ermittlung der betrieblichen Kostenstruktur und Vergleich mit Werten des Branchendurchschnitts (Kostenstrukturrechner)

Dieses Modul erlaubt dem Nutzer, die Kostenstruktur in seinem Betrieb darzustellen. Dem Anwender soll dabei aufgezeigt werden, welche Bereiche in seinem Betrieb die Kostentreiber darstellen und welchen Anteil Material- und Energiekosten im Unternehmen haben. Zusätzlich kann die betriebliche Kostenstruktur mit den jeweiligen Branchendurchschnitten verglichen werden. Eine Balkendiagrammdarstellung verdeutlicht, wie stark einzelne Bereiche der eigenen Kostenstruktur von den Branchenwerten des Statistischen Bundesamts abweichen.

# 2. Modul zur Einführung in die Materialflusskostenrechnung als ein Umweltkostenrechnungssystem (Materialflusskostenrechner)

Das Modul des Materialflusskostenrechners stellt den umfassendsten Baustein des Tools dar und ermöglicht eine Einführung zur Auswertung von Produktionsprozessen auf Grundlage der Materialflusskostenrechnung nach DIN EN ISO 14051. Der Rechner unterstützt den Anwender durch eine strukturierte Eingabemöglichkeit und eine graphische Darstellung des Produktionsprozesses. Der Materialflusskostenrechner kann dem Nutzer für Teilbereiche des Unternehmens oder für einfache Prozessstrukturen eine

Hilfestellung zur Analyse und Berechnung tatsächlicher Verlustkosten bieten.

# 3. Modul für die Einführung in die Investitionsrechnung auf Basis von Lebenszykluskosten (Investitionsrechner)

Mit diesem Modul lassen sich anhand der Lebenszykluskosten Investitionen mit einer bestehenden Anlage vergleichen. Der Anwender soll einen ersten Überblick über die Rentabilität von Investitionen erhalten. Es können anschaulich die Amortisationszeiten verschiedener Neuinvestitionsalternativen berechnet werden. Grundlage hierfür ist die dynamische Amortisationsrechnung. Die Eingaben für die Amortisationsrechnung orientieren sich am VDMA-Einheitsblatt 34160.

VDI Zentrum Ressourceneffizienz GmbH (VDI ZRE) Bertolt-Brecht-Platz 3 10117 Berlin Tel. +49 30-27 59 506–0 Fax +49 30-27 59 506–30 zre-info@vdi.de www.ressource-deutschland.de

Im Auftrag des

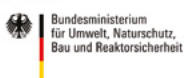

NATIONALE<br>KLIMASCHUTZ